**UNIVERSIDAD POLITÉCNICA DE MADRID** www.upm.es

### *"Instrumentos y [Observaciones topográficas"](http://www.youtube.com/watch?v=PrkMBbJdrD4)*  **en moodle** TOPOGRAF

**Aformas de tele enseñan Evaluación Formativa**  para asignaturas del Plan de Estudios de Grado

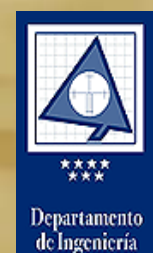

Topográfica

vCartografía

epada p **Encuentros Profesores-Alumnos para la Difusión de Actividades**

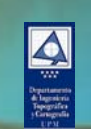

**José Manuel Benito Oterino**

ETS I Topografía, Geodesia y Cartografía epartamento de Ingeniería Topográfica y Cartografía

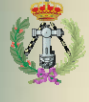

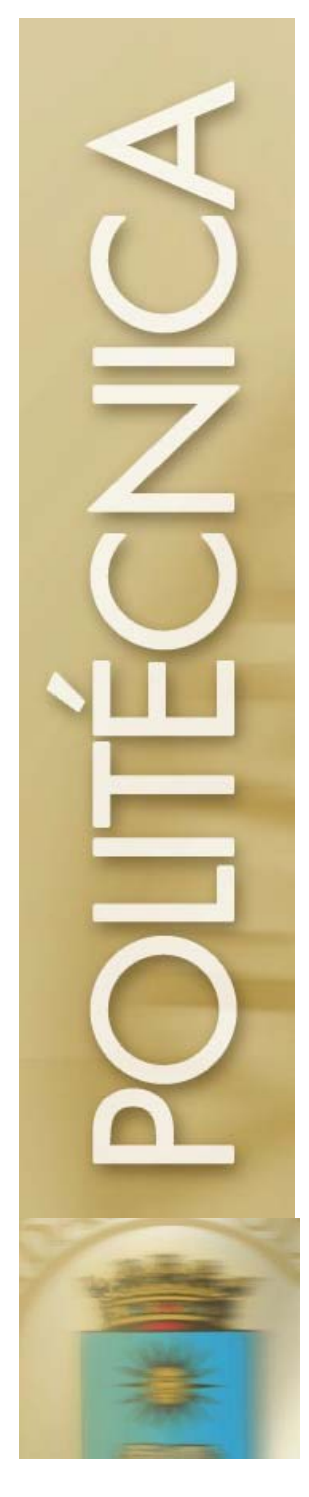

**Plataformas de tele enseñanza y Evaluación Formativa**  para Asignaturas del Plan de Estudios de Grado

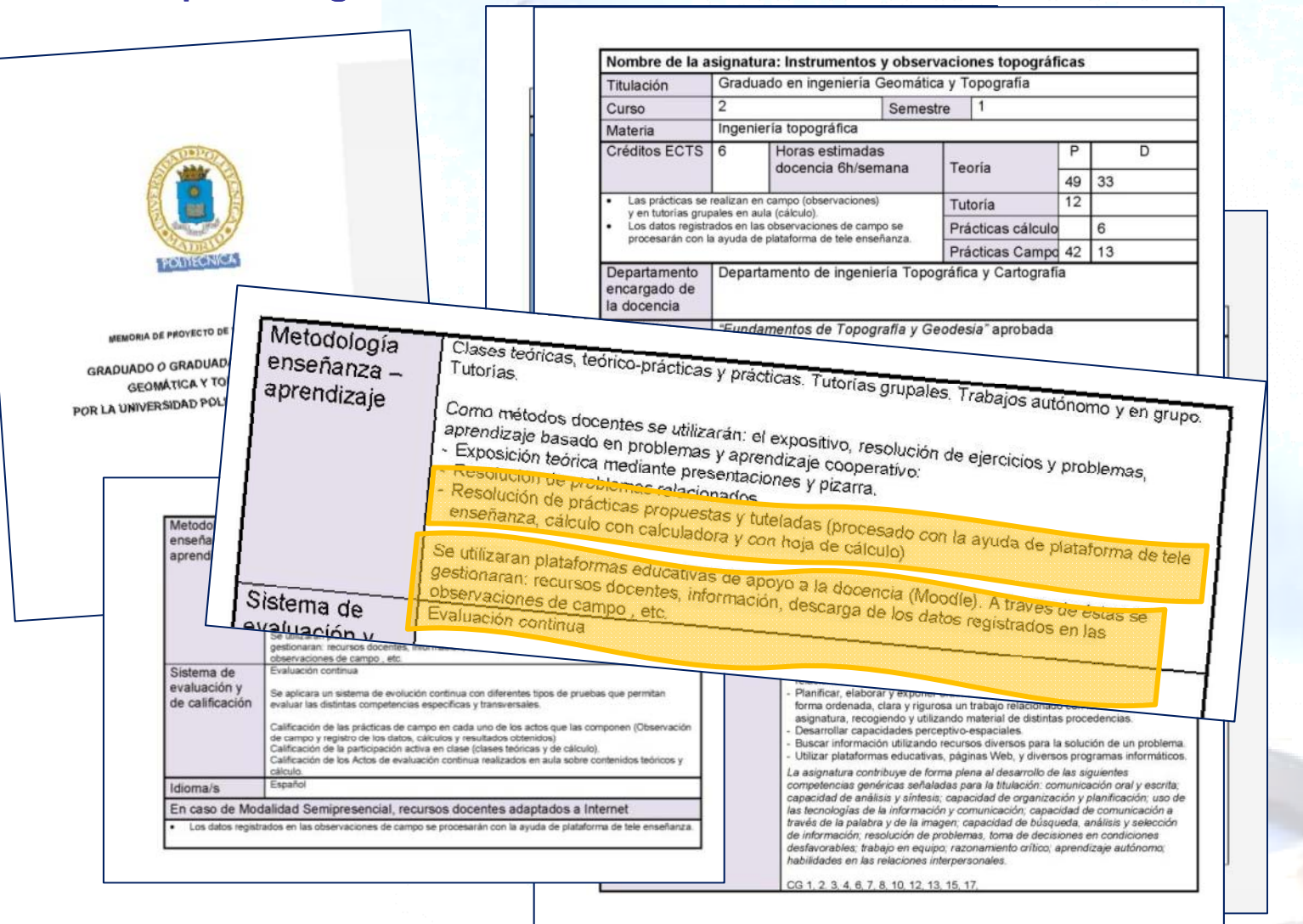

17/09/2010

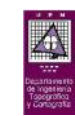

**José Manuel Benito Oterino**

ETS I Topografía, Geodesia y Cartografía Departamento de Ingeniería Topográfica y Cartogarfía 2

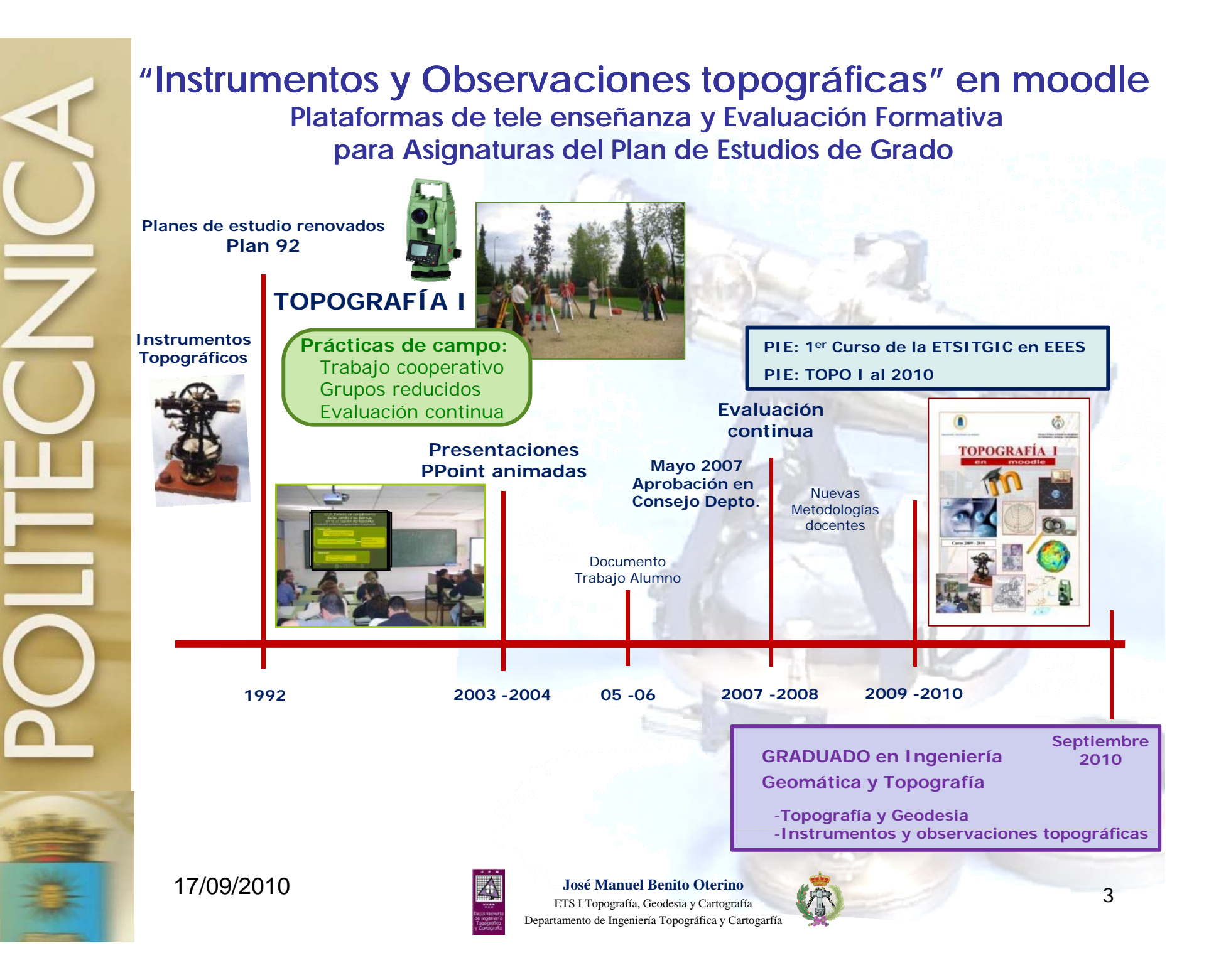

#### **"Instrumentos y Observaciones topográficas" en moodle Plataformas de tele enseñanza y Evaluación Formativa**  para Asignaturas del Plan de Estudios de Grado **"Instrumentos y Observaciones topográficas" en moodle1 Introducción 1 Introducción Nuevas metodologías docentesNuevas metodologías docentes 2** *"Instrumentos y Observaciones topográficas"* **en Moodle2 Instrumentos y observaciones topográficas en MoodleMoodle**<br>→ 2.1 Dinamizar *<del>"las clases teóricas"</del>* (TPA en aula) **2 2 Seguimiento de las**  *"clases prácticas de campo "* **2.2** *clases prácticas campo*2.1 Dinamizar las clases teóricas2.2 Seguimiento de las **observaciones(TPA campo – TAA cálculo – Tutorías grupales)** prácticas 2.3 Evaluación**3 Evaluación formativa4 Conclusiones**  $\bullet$  **2.3 Evaluación 18 Conclusiones** TAA: Trabajo autónomo del alumno **3 Evaluación formativa** TPA: Trabajo presencial del alumno **5 Valoración4 Conclusiones 5 Valoración José Manuel Benito Oterino** ETS I Topografía, Geodesia y Cartografía 17/09/20104

Departamento de Ingeniería Topográfica y Cartogarfía

- **1 Introducción Nuevas metodologías docentes**
- **2 Instrumentos y observaciones topográficas en Moodle**
- 2.1 Dinamizar las clases teóricas
- 2.2 Seguimiento  $de$  las prácticas
- 2.3 Evaluación
- **3 Evaluación formativa**
- **4 Conclusiones**

**5 Valoración**

# **1 IntroducciónNuevas metodologías docentes El método Pigmalion**

#### "**Pi**ensaté

un pro**g**ra**ma** de actividades de las que el a**l**umno no pueda escapar seguimiento sin haber aprendido. Consigue que haga esas actividades y si llega al final, ent**on**ces apruébalo"

> Raramente una innovación científica gana <sup>a</sup> sus detractores, lo que sucede es que sus oponentes se van muriendo y las ideas sobreviven.

*Max Planck1858 - 1947*

#### **Proceso a desarrollar paulatinamente p**

17/09/2010

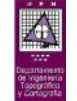

**José Manuel Benito Oterino** ETS I Topografía, Geodesia y Cartografía Departamento de Ingeniería Topográfica y Cartogarfía  $\frac{1}{2}$   $\frac{1}{2}$ 

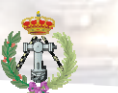

- **Nuevas metodologías docentes**
- **2 Instrumentos y observacionestopográficas en Moodle**
- 2.1 Dinamizar las clases teóricas
- 2.2 Seguimiento de las
- 2.3 Evaluación
- **3 Evaluación formativa**
- **4 Conclusiones**

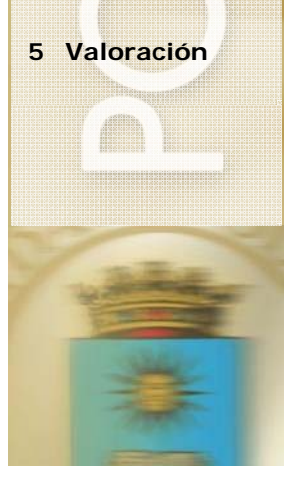

## **2. "Instrumentos y observaciones topográficas " en moodle topográficas**" en 1<sup>**Introducción**</sup>

**2.1 Dinamizar "las clases teóricas "**

#### **Facilitar el TPA en aula**

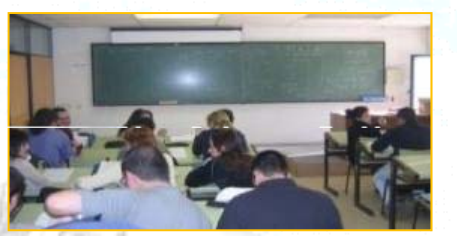

- Nuevos recursos didácticos ⇒ Nuevo ritmo ◆
- Clases más participativas
	- Disminución drástica de la Clase Magistral
- <sup>de las</sup> el as encillo → No impartición del contenido más sencillo
	- Estudio individual **(TAA)**, hojas de dudas
	- Discusión en grupos
	- Trabajos (Biblioteca/Internet) Cooperativo- Individual

#### **Planteamiento, discusión**

**Omisión desarrollos matemáticos** (Trabajo autónomo)

#### **Conclusiones**

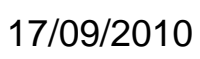

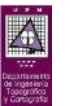

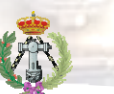

- **Nuevas metodologías docentes**
- **2 Instrumentos y observacionestopográficas en Moodle**
- 2.1 Dinamizar las clases teóricas
- 2.2 Seguimiento de las prácticas
- 2.3 Evaluación
- **3 Evaluación formativa**
- **4 Conclusiones**
- **5 Valoración**

### **2. "Instrumentos y observaciones topográficas " en moodle topográficas**" en 1<sup>**Introducción**</sup>

- **2.1 Dinamizar "las clases teóricas "**
	- **Facilitar el TPA en aula**
- **i**  $\bullet$  *Materiales docentes en moodle:* 
	- **PDF** documentos

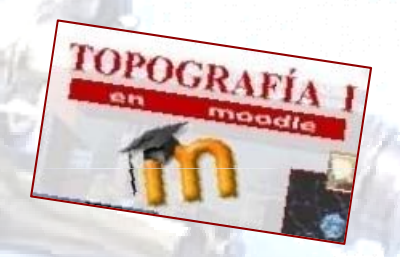

7

**https://moodle.upm.es/titulaciones/oficiales/login/login.php**

*Mini vídeos de las presentaciones PPoin t*

*de las clases*

- *Otros mini vídeos*
- *Enlaces a páginas web*

17/09/2010

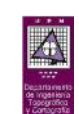

- **Nuevas metodologías docentes**
- **2 Instrumentos y observacionestopográficas en Moodle**
- 2.1 Dinamizar las clases teóricas
- 2.2 Seguimiento de las prácticas
- 2.3 Evaluación
- **3 Evaluación formativa**
- **4 Conclusiones**
- **5 Valoración**

### **2. "Instrumentos y observaciones topográficas " en moodle topográficas**" en 1<sup>**Introducción**</sup>

**https://moodle.upm.es/titulaciones/oficiales/login/login.php**

#### **2.1 Dinamizar las clases teóricas**

 $-$ Curso: Focouratia I - Windows Internet Explorer  $\mathbb{R}$   $\rightarrow$   $\mathbb{R}$   $\mathbb{R}$  Groub Http://moodk.upm.es/titulationes/oficiales/course/view.chp. Se Facentos | S. | A Redesgeoriencas - Instituto Se Instituto Seográfico Necca | In Estudios Oficiales - 0PM | L. Politicinica Virtual - Login | P. Current position of the 55 Curso: Lopografia L **MARSSINATION TRAIN A TRIMADES** .<br>Jated se ha autenthicado como BBN,113 UTE-CRI3 305E M,MUEL (Sale **Estudios Oficiales** IPM - TTTLI ACIONES OFICIALES - Tourn 1 **Gi Cambianol** Activer edición **bayonta** Pumman Diagrama de temas **Participantes American December** Tutterior para ci giumno **Artistician** Bienvenid@a Ordecate com dielumno **D** Cuestionarios **TOPOGRAFÍA I** 第64-**OPOCRAFÍA L**echoana m Recursos  $4$  defamber 2000 D. Tarea: wid are we add **Business Company**  $\overline{1}$ E frances automorde Ch **ACCOMMENDATION** K Activative Lion Chance the seventhers Configuración **W** Care 79 Asigner to as Calificaciones op intern Antes de comenzar **Callen tedas** ED Exqueres de la selgnatura TCPOGRAPDLE of the pas-Cycross proximas Straws Sit (C1) Cage de Le Copia de segundad **TI Multipratio** dalos de la cinemación de campo A Restauron E. Australia for de Fundacional analisari The world adapt  $\frac{1}{2}$  1 mportar **Unions** distants **R** Creanssolin de los inúcless de sampa Reinician Shi area bill (CTI) Large de los  $\overline{\mathcal{N}}$  1 durings Comanió de Curao 2006 - 2010 dates de la ottorriación de campo **Pri** Prega ... Katiapán con Unita Nétres 图1-1-Archieve viewes d'aimentos tribos interesantes para i epopratia L T Perfil 22 Town Sct (89) Cauga de los 1) I (mines y Delinephes de la 2019111 Clasano de Comines (l'apperation Casebale te de la citera ser la de varia Chilemet, Modo protecido activado ◎ + 气/5% **Community Observaces** Community Community - 198 論語を示す

#### 17/09/2010

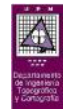

**José Manuel Benito Oterino** ETS I Topografía, Geodesia y Cartografía Departamento de Ingeniería Topográfica y Cartogarfía

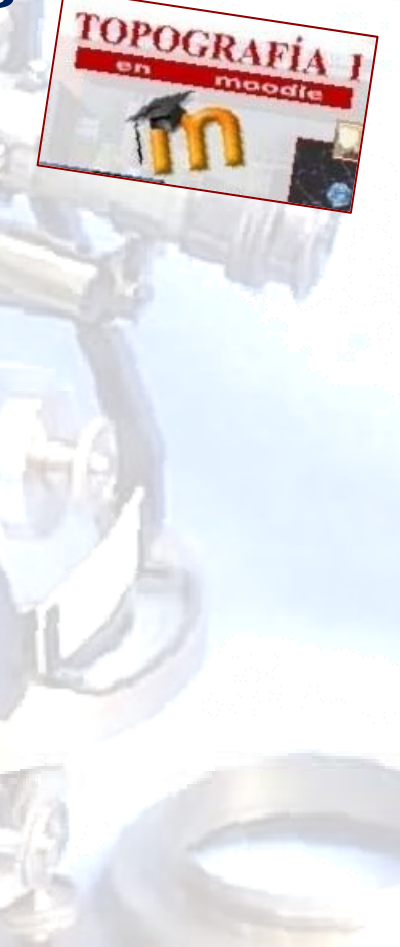

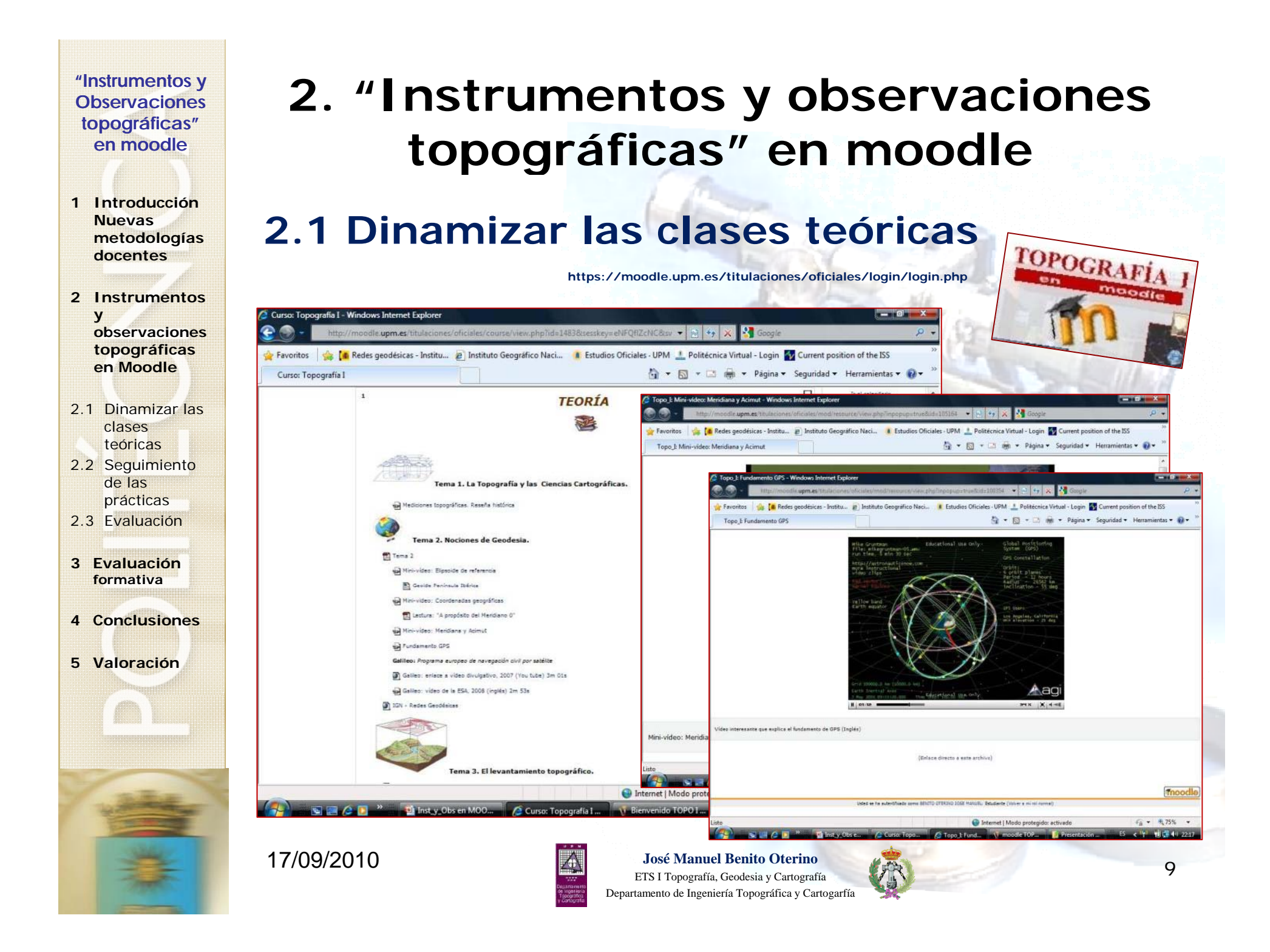

- **Nuevas metodologías docentes**
- **2 Instrumentos y observacionestopográficas en Moodle**
- 2.1 Dinamizar las clases teóricas
- 2.2 Seguimiento de las prácticas
- 2.3 Evaluación
- **3 Evaluación formativa**
- **4 Conclusiones**
- **5 Valoración**

## **2. "Instrumentos y observaciones topográficas " en moodle topográficas en 1 Introducción**

## **2.2 Seguimiento de "***Clases de Prácticas de campo "***las ObservacionesTPA campo – TAA cálculo – Tutorías gr.**

- Trabajo en pareja desde su concepción
	- Observación y registro de datos
- Grupos de trabajo cooperativo: 2 Parejas
	- Puesta en común (hoja de dudas) Lectura / visualización de vídeo (TAA individual)
	- Comprobación resultados cruce de observaciones
- Tutorías grupales (Cálculo)
	- **Organización específica**
		- Observación, fotocopia, descarga, cálculo, entregas

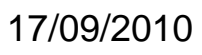

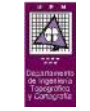

**José Manuel Benito Oterino** ETS I Topografía, Geodesia y Cartografía Departamento de Ingeniería Topográfica y Cartogarfía  $\blacksquare$ 

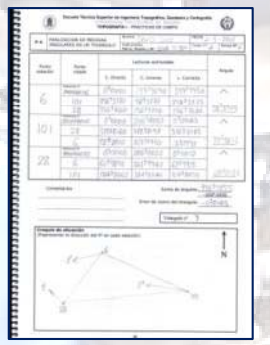

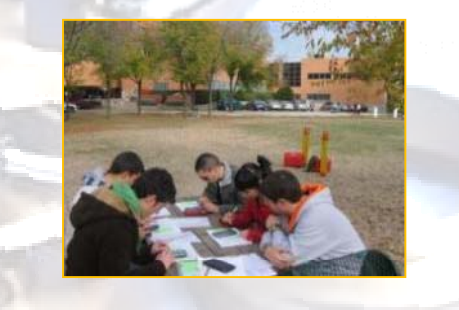

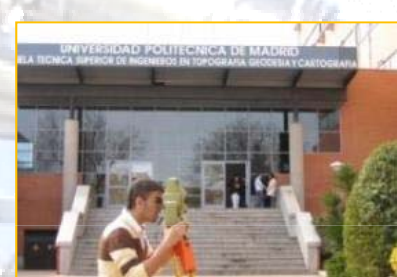

- **Nuevas metodologías docentes**
- **2 Instrumentos y observacionestopográficas en Moodle**
- 2.1 Dinamizar las clases teóricas
- 2.2 Seguimiento de las prácticas
- 2.3 Evaluación
- **3 Evaluación formativa**
- **4 Conclusiones**
- **5 Valoración**

## **2. "Instrumentos y observaciones topográficas " en moodle topográficas**" en 1<sup>I</sup> **Introducción a a a comptant de la casa de la casa de la casa de la casa de la casa de la casa de la casa de la casa de la casa de la casa de la casa de la casa de la casa de la casa de la casa de**

- **2.2 Seguimiento de "***Clases de Prácticas de campo "***las ObservacionesTPA campo – TAA cálculo – Tutorías gr.**
- La implementación de la asignatura en Moodle persigue, fundamentalmente, el **seguimiento y evaluación de las observaciones de campo**  TOPOGRAFÍ
	- **y su correspondiente cálculo** 
		- **Automatización**
			- en la medida de lo posible
		- **Seguimiento diario, retroalimentaci ón** *(FB)*
		- **Corrección de fallos y carencias**
		- Motivación (descartar el error en la observación)

17/09/2010

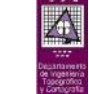

**José Manuel Benito Oterino** ETS I Topografía, Geodesia y Cartografía Departamento de Ingeniería Topográfica y Cartogarfía

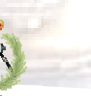

**https://moodle.upm.es/titulaciones/oficiales/login/login.php**

- **Nuevas metodologías docentes**
- **2 Instrumentos y observacionestopográficas en Moodle**
- 2.1 Dinamizar las clases teóricas
- 2.2 Seguimiento de las prácticas
- 2.3 Evaluación
- **3 Evaluación formativa**
- **4 Conclusiones**

**5 Valoración**

## **2. "Instrumentos y observaciones topográficas " en moodle topográficas**" en 1<sup></sup><br> **untroducción**

**Se están poniendo a disposición de los alumnos herramientas para el volcado de los datos de las observaciones de campo que facilitan el seguimiento control y cálculo por parte del profesor seguimiento, por** 

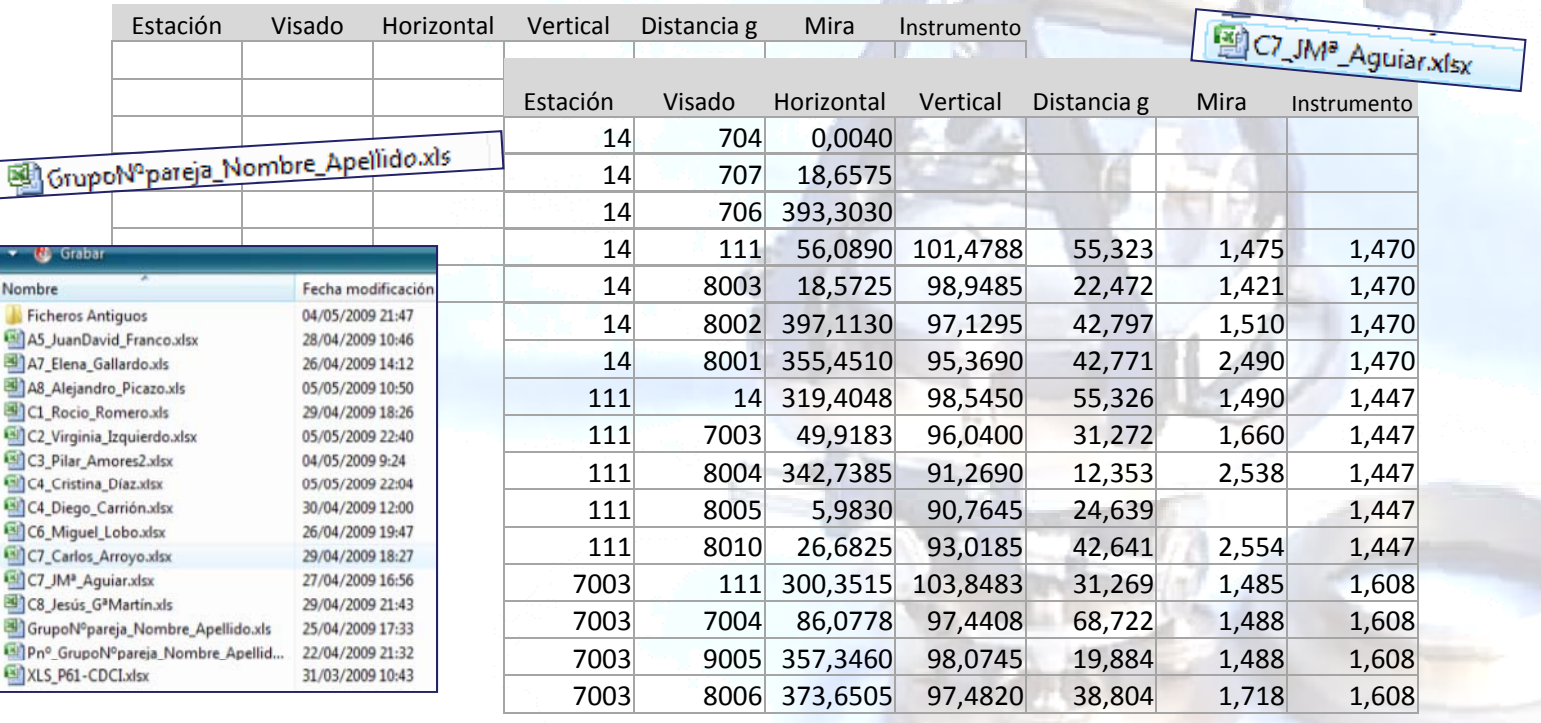

Ginp **BITX** 

國

Non **A**F 图A E 画 **Girl** 画 Gi)c **Bit Bill**  $\overline{\mathbf{m}}$ **Enc** 

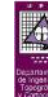

**José Manuel Benito Oterino**  $\blacksquare$   $\blacksquare$   $\blacks$ 

ETS I Topografía, Geodesia y Cartografía Departamento de Ingeniería Topográfica y Cartogarfía

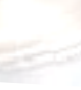

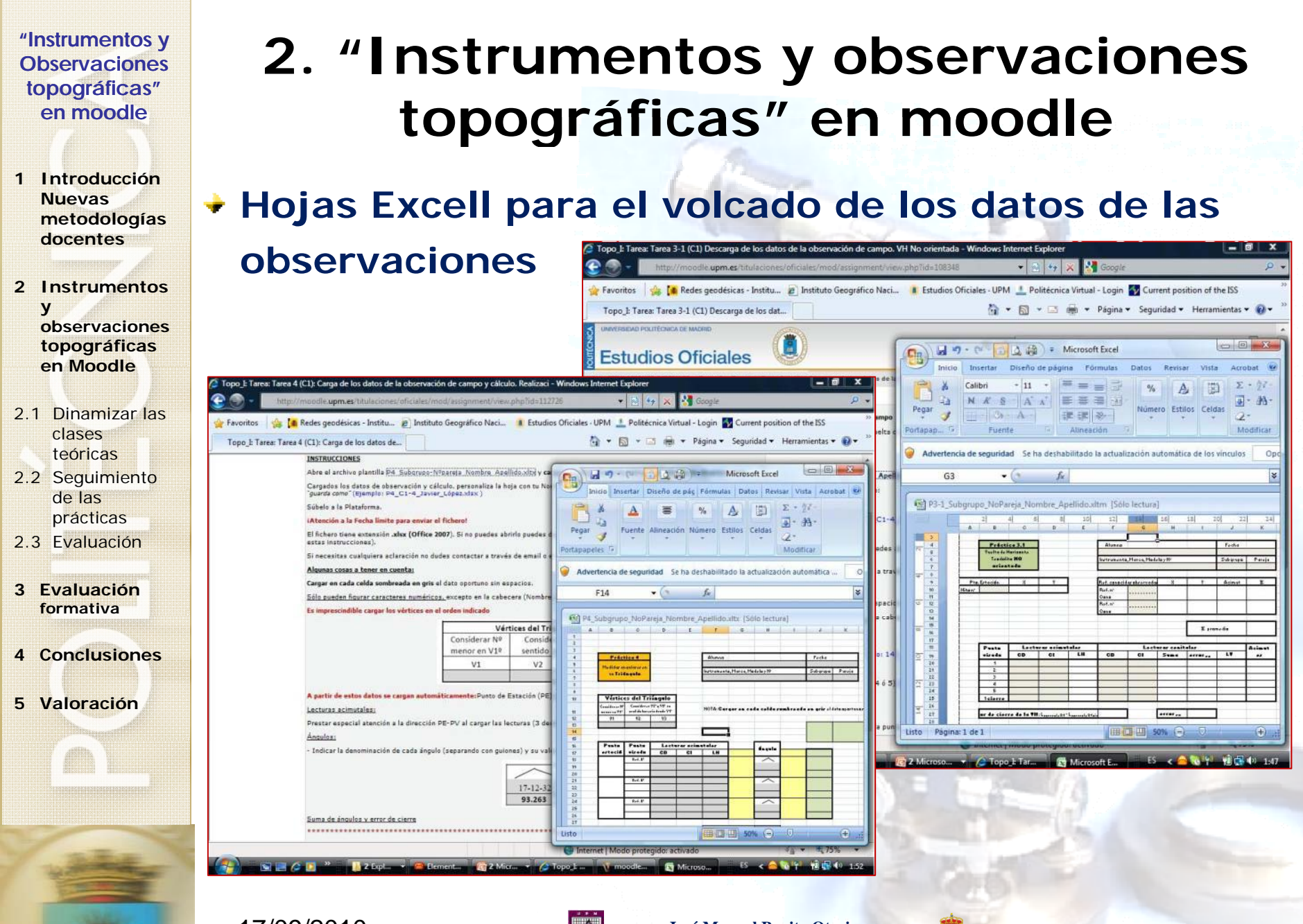

17/09/2010

**José Manuel Benito Oterino** ETS I Topografía, Geodesia y Cartografía Departamento de Ingeniería Topográfica y Cartogarfía  $\blacksquare$   $\blacksquare$   $\blacks$ 

#### **"Instrumentos y 2. "Instrumentos y observaciones Observaciones topográficas" topográficas**" en 1<sup>**Introducción de la casa de la casa de la casa de la casa de la casa de la casa de la casa de la casa de la casa de la casa de la casa de la casa de la casa de la casa de la casa de la casa de la casa </sup> topográficas " en moodle en moodleLa evaluación continua permite al estudiante Nuevas metodologías docentesecond ci efica mente s t abajo recond uci r zmente u rabajo**TOPOGRAFÍ **2 Instrumentos https://moodle.upm.es/titulaciones/oficiales/login/login.php y observacionestopográficas**   $\bigotimes$   $+$   $\bigotimes$   $\times$   $\bigotimes$  Grouple **en Moodle**the Redes neodesicas - Institutus - in Instituto Geografico Naci... In Estudios Oficiales (UPM # Politécnica Virtual - Login 50 Current position of the IS Topo\_I: Tarea 5-1 (A1): Carga de los datos de la o A + 5 - 3 m + Página + Seguridad + Herramientas + 0 + 2.1 Dinamizar las  $\mathbf{u}$   $\mathbf{u}$   $\mathbf{v}$ Comentario AROLIERO LORON DANIEL Tares 5.1 / A1 × Carna de los datos de la phoenigrión de campo **Estudios Oficiales** clases le upm.es/titulaciones/ofic ns.php?id=114702&userid=422186 teóricasArtualizar BENITO OTERINO JOSE MANUEL Calificación Datos Completos/Errores en la Observación Var tedas las calificaciones lunes. 30 de noviembre de 2009, 22:14 Nombre : **Todos** A B C D E F G H I J K L M N Ñ O P Q R S T U V W X Y Z<br>Apellido : **Todos** A B C D E F G H I J K L M N Ñ O P Q R S T U V W X Y Z Calificación final: Datos Completos/Errores en la Observación 2.2 Seguimiento separados Todos los participantes  $\boxed{\bullet}$  Idoma  $\boxed{\bullet}$  **B** *I* **U** §  $\times$   $\times$  **E**]  $\circ$   $\circ$   $\sqrt{\bullet}$  **I**]  $\bullet$  1(8 ot) Trebuchet **Offime** Nombre / **Concert** de las **三百百三 HH 旧田保健 もも 一小の骨骨 国口口の自 ツ ○ 図** ALONSO lures, 30 de prácticas **Exceden 1a**<br>solerancia los (ii) PS-1\_41\_2\_Aberto\_Abreso view<br>Sueves, 26 de noviembre de 2009, 19:30 Actualizar Completos COOMONTE Datos Completos/Observación Correct<br>ALBERTO Cargaste erróneamente como punto de Estación 88. Es el 80 ALVAREZ 2.3 Evaluación $\overline{\phantom{a}}$ MARTIN No hay pattheanty Calificación ROBERTO Son erróneas las observaciones a los puntos 28 y 1 A Eg PS-1\_At-6\_Archivia\_Mixerez.xlvi<br>- mdrosles. 25 de noviembre de 2009. 18:13 w (poblal cargada la MATEO Datos Completos/Observación Comeda Actualizar Comple noviembre de ANTONIO Además exceden la tolerancia los errores en X38 y X69 ANGLES<br>ALCAZAR **3 Evaluación**  $\overline{\bullet}$ Calificación No hay relificant **formativa**ARQUERO  $\begin{array}{ll} \star & \fbox{eff} \; \mathsf{PS}\text{-}\mathrm{1}, \mathrm{1a}, \mathrm{04}, \mathrm{Demiei}, \mathrm{Arg, event1}, \mathrm{size} \end{array}$  $\sqrt{ }$  QDCargaste Schualizat Cor noviembre de<br>2009. 22:14 **7 mm | Enviar emails de notificación** DANIE<br>BEVIA GOMEZ<br>MENOR Guardar cambios | Cancelar | Guardar y mostrar siguiente | Siguiente  $\overline{\phantom{a}}$ Calificació No hay relificación **4 ConclusionesJUAN**<br>CARLOS AROUERO LORON DANIEL CAPELO<br>RODRIGUEZ Datos Incompletos Entres en la Obi<br>RAUL [5] P5-1\_1a\_b4\_Daniel\_Arquero11.xls  $\Box$  sprin observación **ELPE-1\_41\_1\_RAUL\_CAPELO NH** Actualizar In ontes<br>embre de 2008 21-08 /1 día 2 horas antes) DIAZ DE  $\overline{\phantom{0}}$ Californeis. **5 Valoración**No has additionable IRENE DIAZ<br>GARCIA moodle  $\Box$  Opple altura de (a) PS-1, A1-3, Carlos, Dies with<br>millengies, 25 de noviembre de 2008, 16-29 Datos Completos/Engres en la Observaci Actualizar Complete GARCIA<br>ANTA  $\overline{\bullet}$ Calificació No hay calificació Internet | Modo protegido: activado  $4\frac{1}{16}$ Jopo L Tarea 5-1 Internet | Modo protegido: activado  $C_0 = 0.100\%$ Internet | Modo protegido: activado 17/09/2010**José Manuel Benito Oterino**

ETS I Topografía, Geodesia y Cartografía Departamento de Ingeniería Topográfica y Cartogarfía

 $14$ 

- **Nuevas metodologías docentes**
- **2 Instrumentos y observacionestopográficas en Moodle**
- 2.1 Dinamizar las clases teóricas
- 2.2 Seguimiento de las prácticas
- 2.3 Evaluación
- **3 Evaluación formativa**
- **4 Conclusiones**
- **5 Valoración**

### **2. "Instrumentos y observaciones topográficas " en moodle topográficas**" en 1<sup>**Introducción**</sup>

**Además se están generando recursos docentes para que los alumnos puedan realizar las observaciones de forma más autónoma**

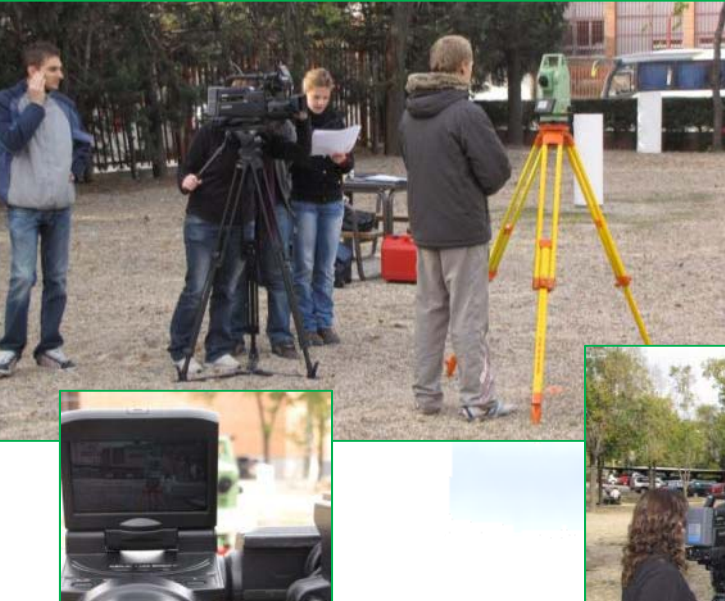

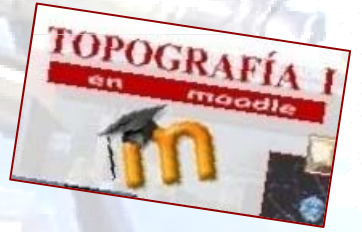

**https://moodle.upm.es/titulaciones/oficiales/login/login.php**

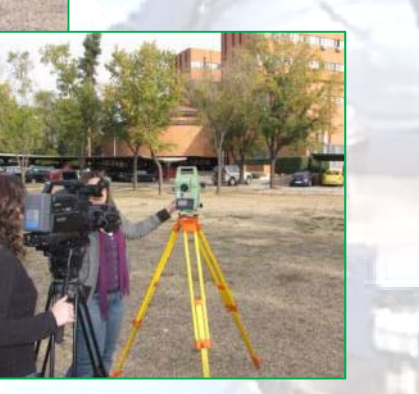

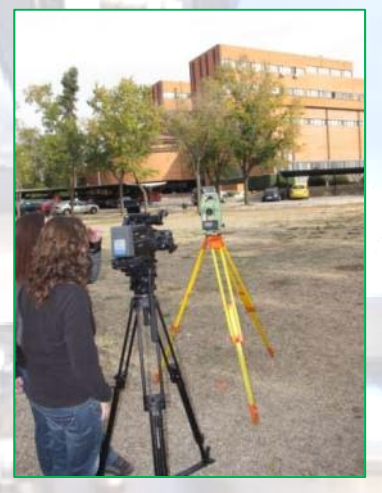

17/09/2010

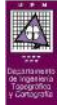

**José Manuel Benito Oterino** ETS I Topografía, Geodesia y Cartografía Departamento de Ingeniería Topográfica y Cartogarfía  $\blacksquare$   $\blacksquare$   $\blacks$ 

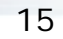

**Nuevas metodologías docentes**

÷

- **2 Instrumentos y observacionestopográficas en Moodle**
- 2.1 Dinamizar las clases teóricas
- 2.2 Seguimiento de las prácticas
- 2.3 Evaluación
- **3 Evaluación formativa**
- 

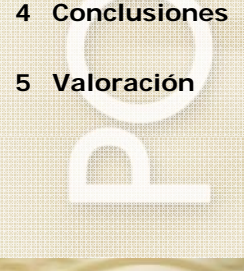

### **2. "Instrumentos y observaciones topográficas " en moodle topográficas**" en 1<sup>**Introducción**</sup>

#### **Tabla de estado Vídeos de campo**

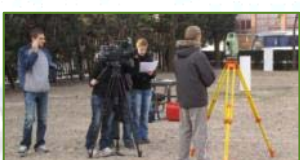

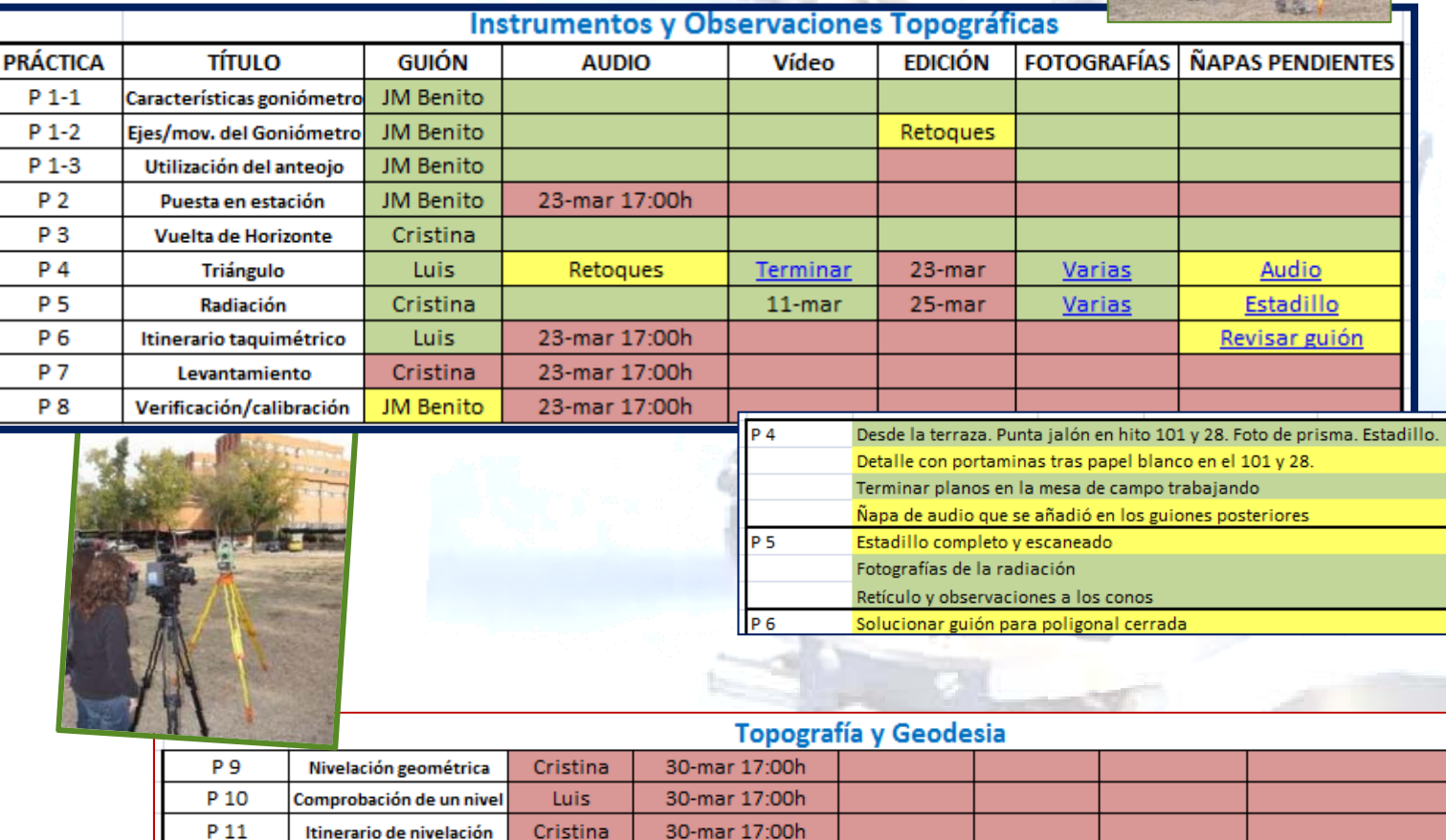

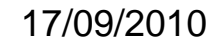

Ш

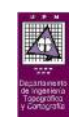

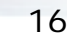

- **Nuevas metodologías docentes**
- **2 Instrumentos y observacionestopográficas en Moodle**
- 2.1 Dinamizar las clases teóricas
- 2.2 Seguimiento de las prácticas
- 2.3 Evaluación
- **3 Evaluación formativa**
- **4 Conclusiones**
- **5 Valoración**

### **2. "Instrumentos y observaciones topográficas " en moodle topográficas**" en 1<sup>*n***troducción a**  $\sigma$  **= 1<sup>***a***</sup> <b>1** *1<i> 1 is de la 1 introducción*</sup>

**https://** 

Favoritos & Topo\_I: Ejercici

 $16$ 

 $P$ <sub>u</sub>nteg: 2

 $\frac{2.6}{5}$ 

 $3.6$ <br>Furnaci

 $48$ 

 $\frac{5}{7}$   $\frac{6}{7}$ 

 $\mathbf{a}$ 

Sea<br>Ler<br>Le<sup>re</sup><br>Calc

 $\overline{a}$ 

Cale<br>La C

 $\overline{\mathbf{R}}$ 

Baranara

Calcular la lectura cenital corregida de la siguiente observación cenital<br>Vez = 94° 31' 25" Vez = 265° 31' 25"

Calcular el error de eclimetro de la siguiente observación cenital $V_{\rm cc}$  = 94° 30' 35"  $V_{\rm cc}$  = 265° 30' 35"

- **2.3 Evaluación**
- **Cuestionarios de autoevaluació** 
	- **Banco de preguntas**
		- **Test**

17/09/2010

**Ejercicios de cálculo**

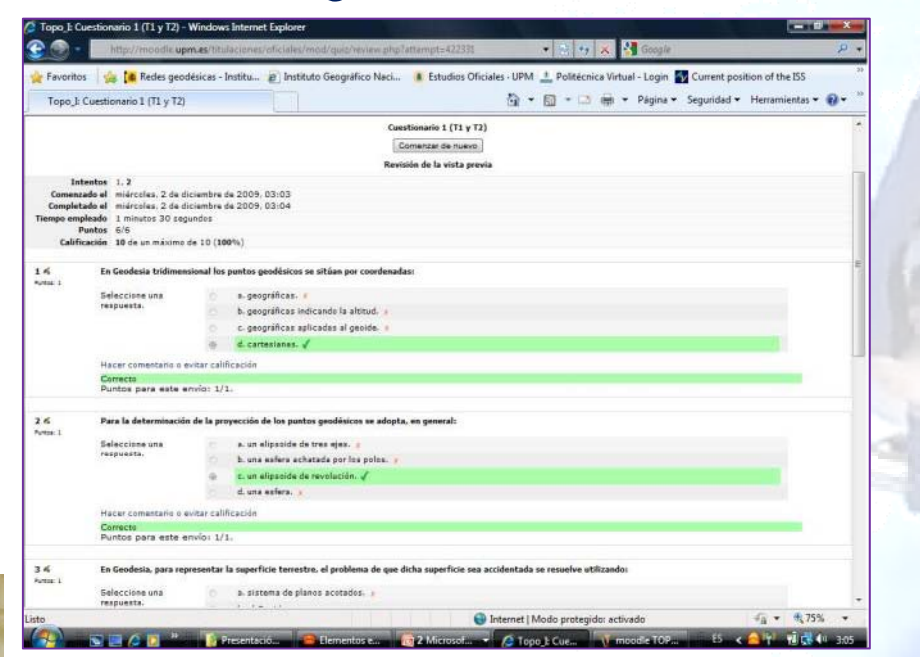

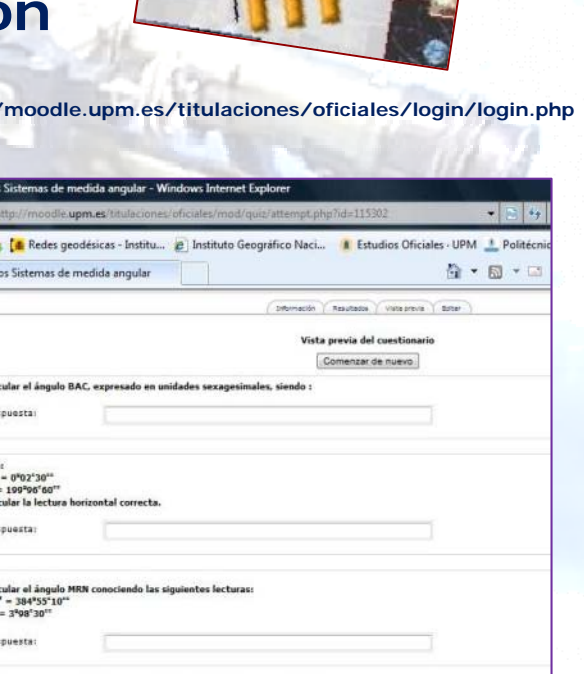

TOPOGRAFI

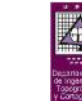

#### **José Manuel Benito Oterino**  $\blacksquare$   $\blacksquare$   $\blacks$

ETS I Topografía, Geodesia y Cartografía Departamento de Ingeniería Topográfica y Cartogarfía D Internet | Modo proteg

- **1 Introducción Nuevas metodologías docentes**
- **2 Instrumentos y observacionestopográficas en Moodle**
- clases teóricas
- 2.2 Seguimiento de las prácticas
- 2.3 Evaluación
- **3 Evaluación formativa**
- **4 Conclusiones**
- **5 Valoración**

**3 Evaluación Formativa**

## *Evaluación Formativa*

*Pedro Morales Vallejo* Universidad Pontificia de Comillas

- ¿Porqué no examinar *para informar a tiempo* sobre errores, sobre cómo hay que estudiar, etc., en Moodle en Sin esperar al final?
	- A los alumnos les llega *información eficaz para un aprendizaje de calidad* cuando ven los resultados de sus repuestas y ejercicios
		- Cualquier tipo de evaluación envía un eficaz mensaje a los alumnos sobre *qué* y sobre todo *cómo* deben estudiar
		- **En vez de estudiar y aprender para examinarse, el alumno debería examinarse para aprender**

17/09/2010

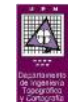

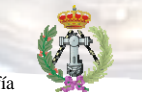

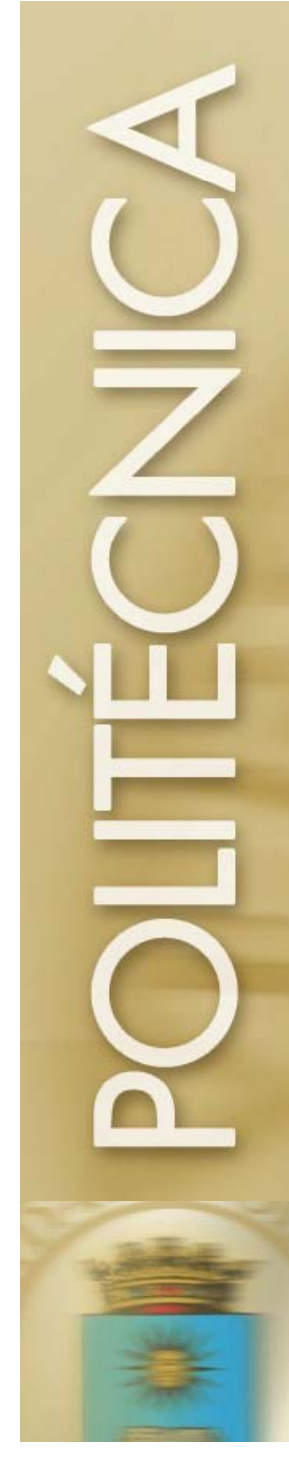

#### **3er Acto de Evaluación continua 08-0926 de enero de 2009**

- *PDF del Ejercicio de evaluación continua* ÷
- *Documento elaborado durante la corrección* ÷

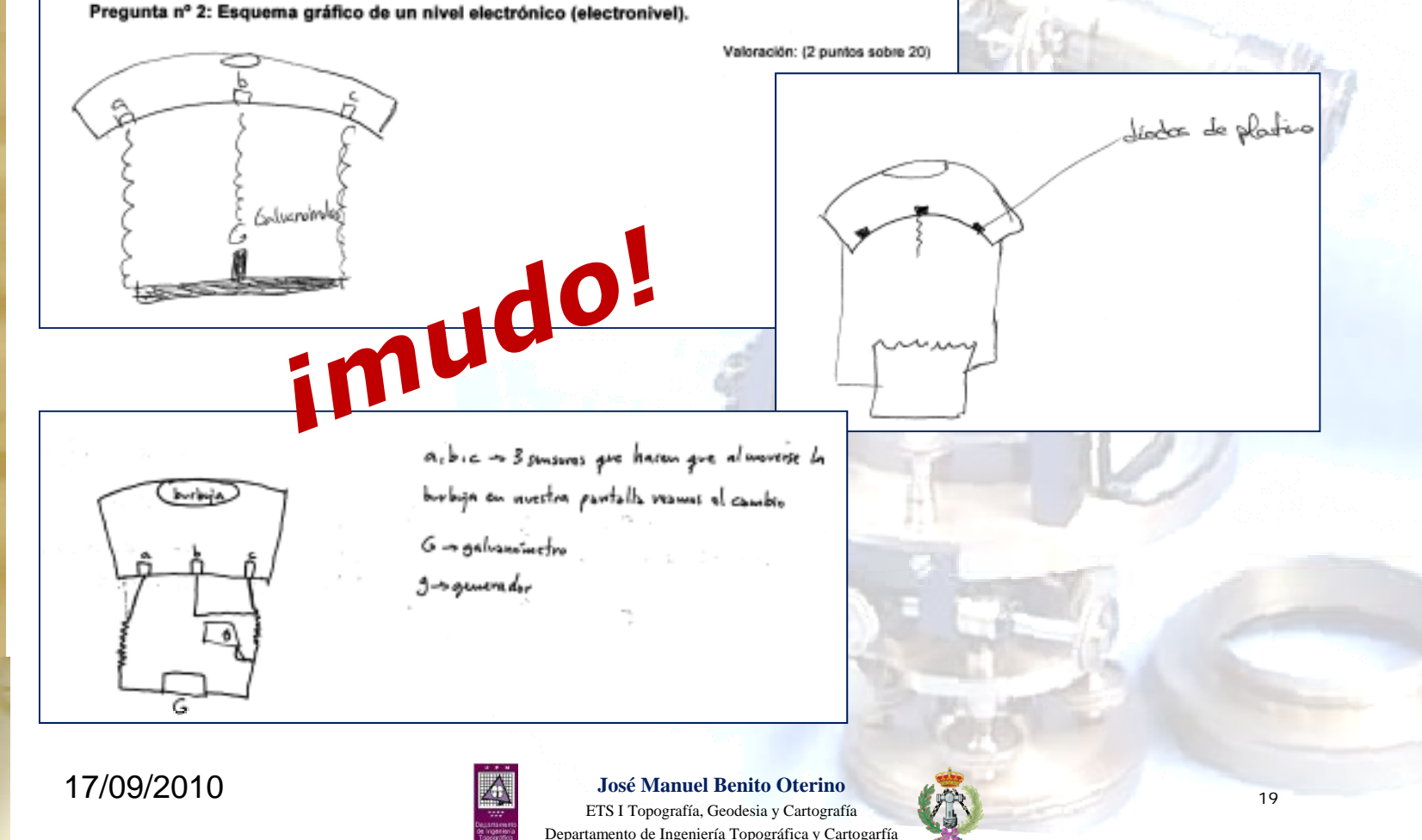

#### **3er Acto de Evaluación continua 08-0926 de enero de 2009**

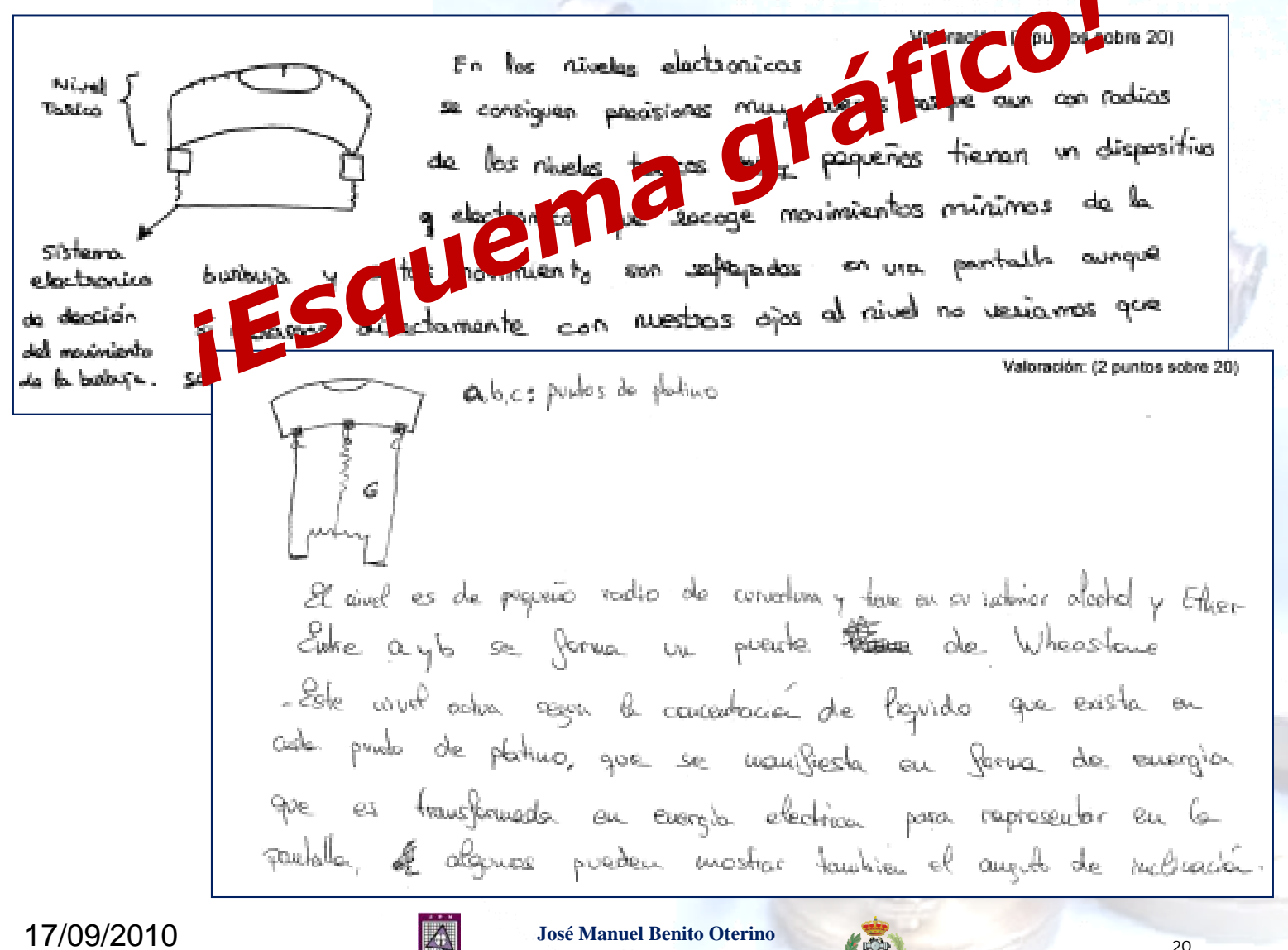

ETS I Topografía, Geodesia y Cartografía

Departamento de Ingeniería Topográfica y Cartogarfía

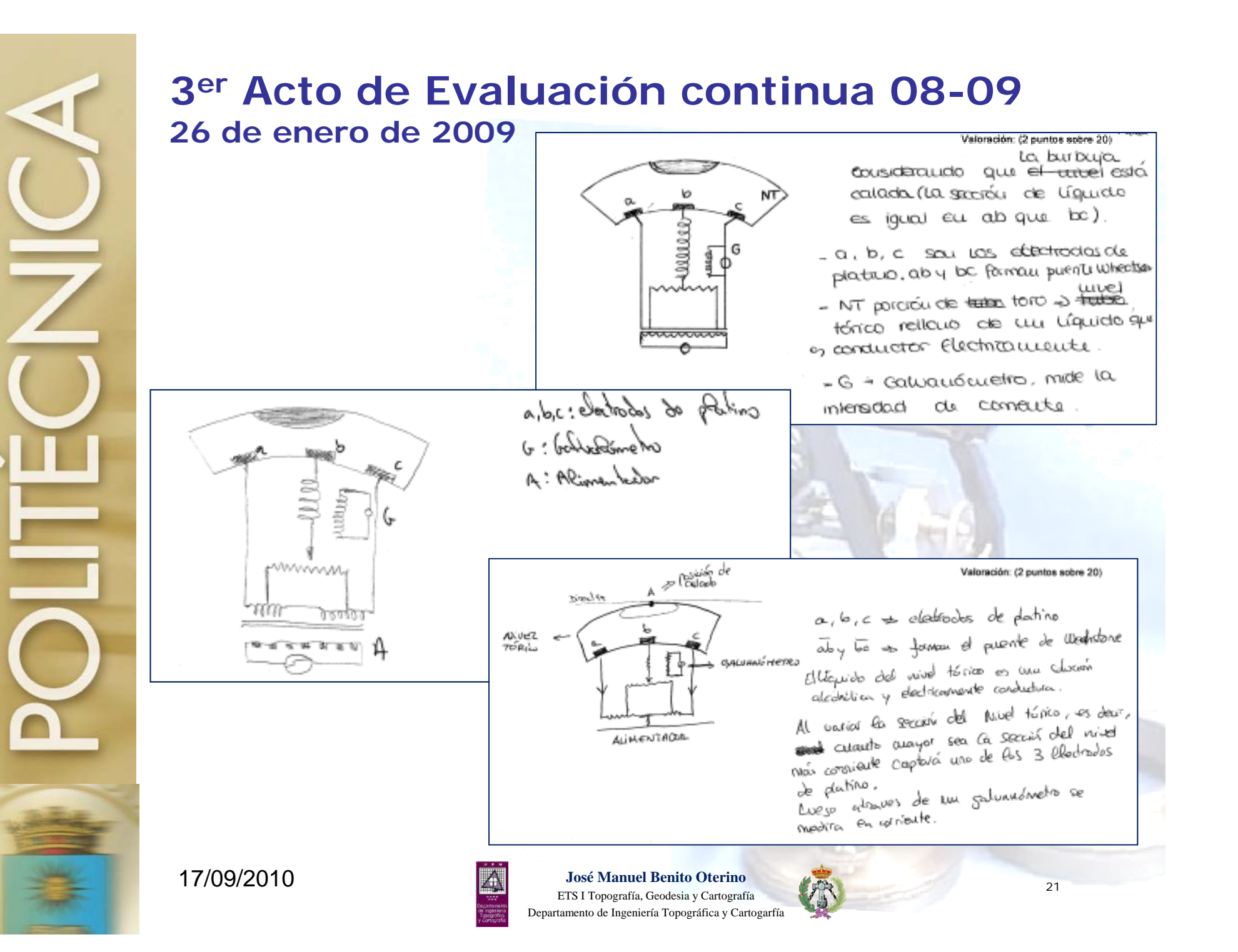

#### **1er Acto de Evaluación continua 09-10 11 de noviembre de 2009**

#### Pregunta nº 2

Esquema gráfico de un punto que presente una altitud ortométrica de 962.50 m y una altitud elipsódica de 1012.90 m

Valoración: (1 punto sobre 10)

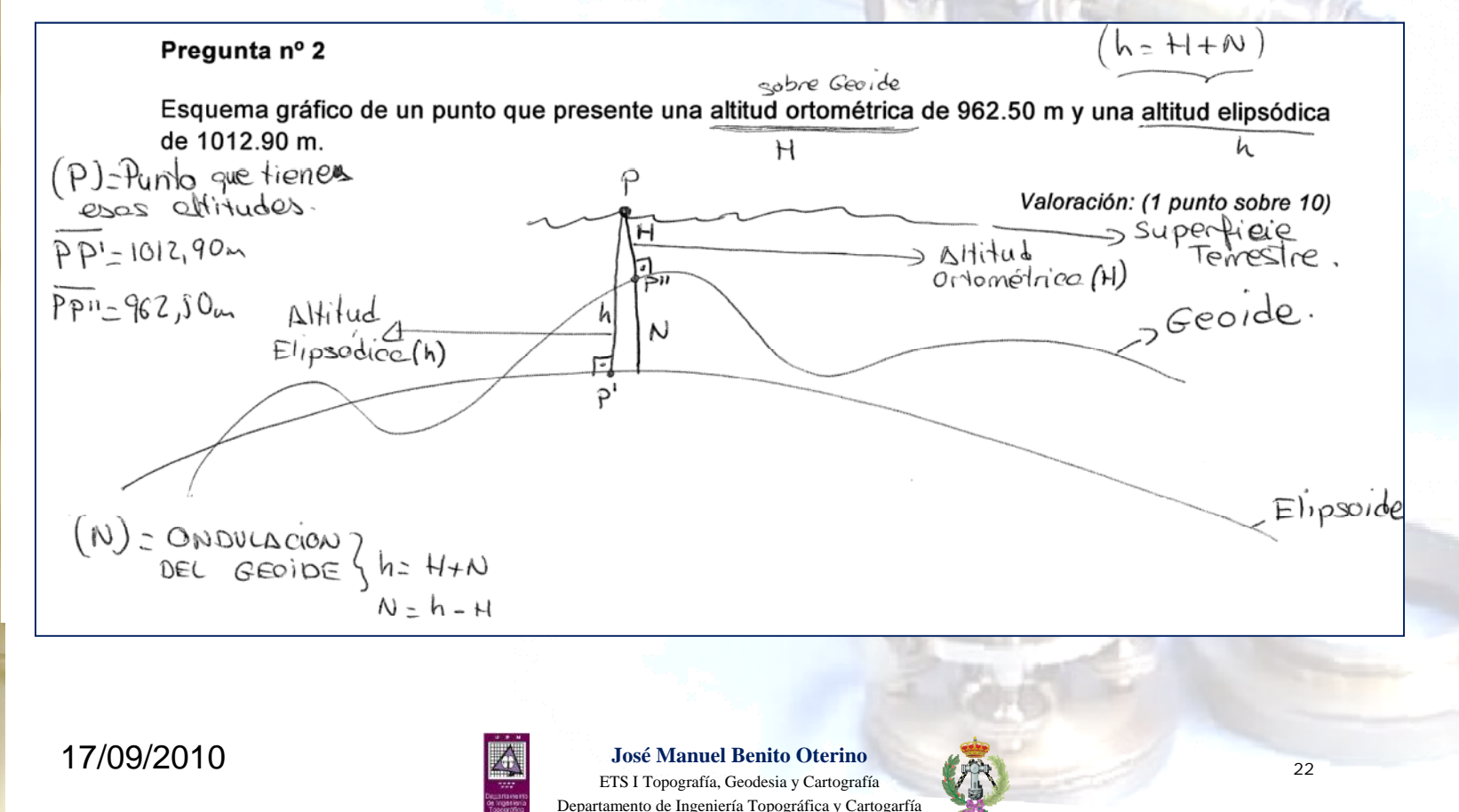

#### **1er Acto de Evaluación continua 09-10 11 de noviembre de 2009Disparate en definición de**

-> ACIMUT TOPOGNAFICO DE UN PUNTO Y UNA DIMECCIÓN Op<sup>9</sup> ES 40E2 ANGULO FONMADO PON In Provección, EN EL Plano Honicontal del Punto (P), DE DICHA DIRECCIÓN CON GEL PLANO MÉNIDIANO DEL PUNTO MEDIDO DESDE EL NORTE EN SENTIDO RETRÓGNADO

**acimut**

-Meridiana: es ma rector que coincide con la vartical de la superficie terrestre y que ex la que nos indica como posicionarmos.

- Baimet topográfico: es el angulo que se produce como docerramos divorses putos y ballenos si distinctor y cordenados. El cúrquis que hay actre des puntoc del terress.

17/09/2010

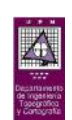

#### **1er Acto de Evaluación continua 09-10 11 de noviembre de 2009**

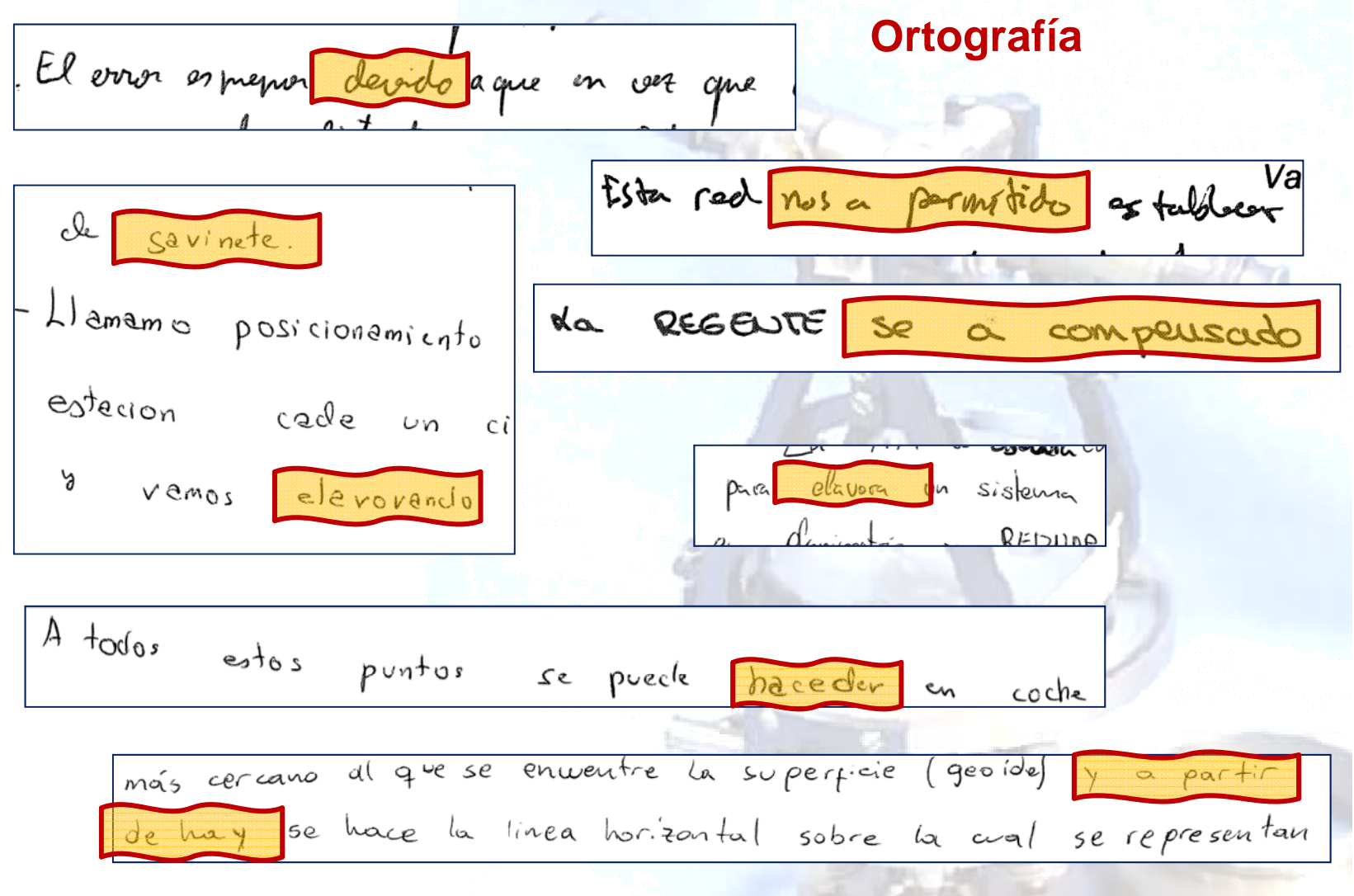

17/09/2010

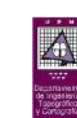

**José Manuel Benito Oterino** ETS I Topografía, Geodesia y Cartografía Departamento de Ingeniería Topográfica y Cartogarfía  $\frac{2443}{2443}$  **topográficas" en moodle**

- **1 Introducción Nuevas metodologías docentes**
- **2 Instrumentos y observaciones topográficas en Moodle**
- 2.1 Dinamizar las clases teóricas
- 2.2 Seguimiento de las prácticas
- 2.3 Evaluación
- **3 Evaluación formativa**
- **4 Conclusiones**

**5 Valoración**

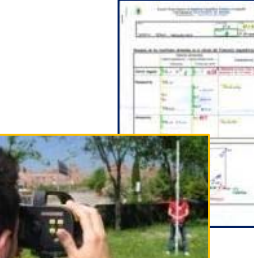

# *4 Conclusiones* **4 Conclusiones**

#### **Mayor/Mejor seguimiento de las Observaciones**

- ◆ 12/16 alumnos por profesor
- **Menor dedicación a la captura de los datos**

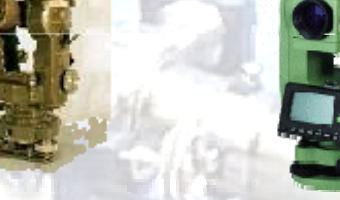

- **Mayor dedicación al tratamiento de los datos**
	- **Descarga y cálculo asistido**
- **<u><b>250 Prácticas 2009-2010**</u>
	- **2010Observaciones más comple**(j)**tas**

#### mayores pretensiones

- $\cdot$  Levantamiento
- Radiación, Vuelta de horizonte
- $\triangle$  Tolerancias
- Verificaciones teodolito y nivel
- **+ Itinerario de nivelación**

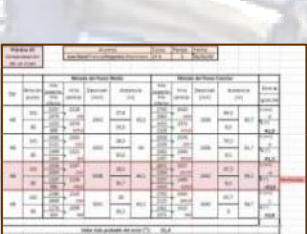

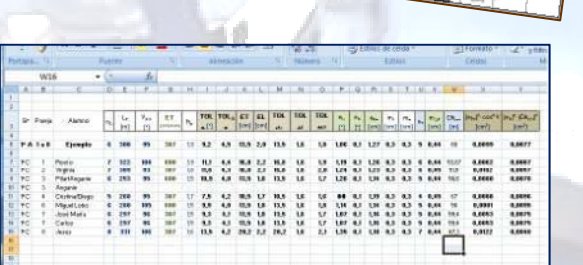

#### **Mejor aprendizaje: casos prácticos** (Observaciones propias)

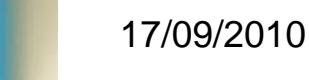

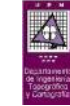

**José Manuel Benito Oterino** ETS I Topografía, Geodesia y Cartografía Departamento de Ingeniería Topográfica y Cartogarfía  $\frac{253}{25}$   $\frac{25}{25}$   $\frac{25}{25}$ 

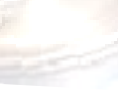

**"Instrumentos y topográficas" en moodle**

- **1 Introducción Nuevas metodologías docentes**
- **2 Instrumentos y observaciones topográficas en Moodle**
- 2.1 Dinamizar las clases teóricas
- 2.2 Seguimiento de las
- 2.3 Evaluación
- **3 Evaluación formativa**
- **4 Conclusiones**
- **5 Valoración**

# **Observaciones 4 Conclusiones**

- **Visualización y operatividad de la plataforma**
	- Puede variar dependiendo del navegador
		- *E plo <sup>e</sup>* (Mic osoft) *Explorer* (Microsoft)
		- *Chrome* (Google)
		- *Opera*

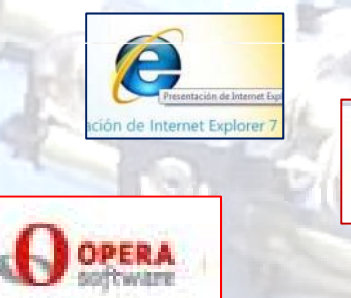

- **Esganhermente mayor de los profesores** profesores profesores profesores profesores profesores profesores profesores profesores profesores profesores profesores profesores profesores profesores profesores profesores profes
	- Especialmente en un principio hasta sistematizar
	- Mayor satisfacción mejorando los resultados
	- **Medios**
		- Pizarra electrónica
		- Cañón de vídeo (sonido)

17/09/2010

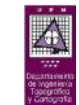

**"Instrumentos y topográficas" en moodle**

- **1 Introducción Nuevas metodologías docentes**
- **2 Instrumentos y observacionestopográficas en Moodle**
- clases teóricas
- 2.2 Seguimiento de las prácticas
- 2.3 Evaluación
- **3 Evaluación formativa**
- **4 Conclusiones**
- **5 Valoración**

## **Observaciones 4 Conclusiones**

- **Ayudas (inicialmente) GATE**
	- **Alumnos becarios**
- **★ Colaboran en la** en Moodle de 2.1 Dinamizar las materiales docentes<br>2.1 Dinamizar las materiales docentes
	- Vídeos
	- Presentaciones
	- ◆ Hojas de cálculo...

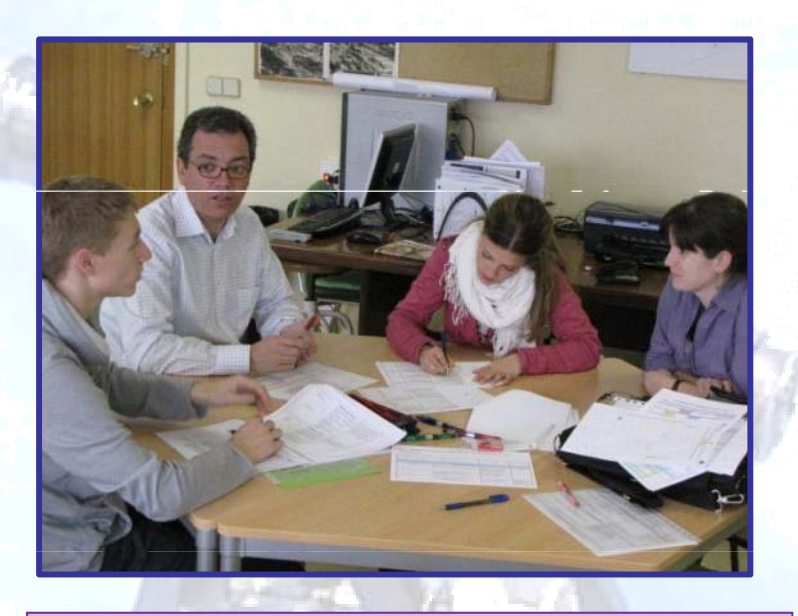

**500 emails/5meses** ⇒ **5 emails diarios**

- Configuran las tareas, cuestionarios de autoevaluación, …
- Procesan los ficheros de datos de los alumnos
- Apoyan a los alumnos en las entregas
- Colaboran en la actualización del documento de Evaluación

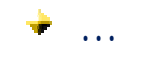

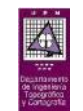

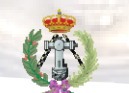

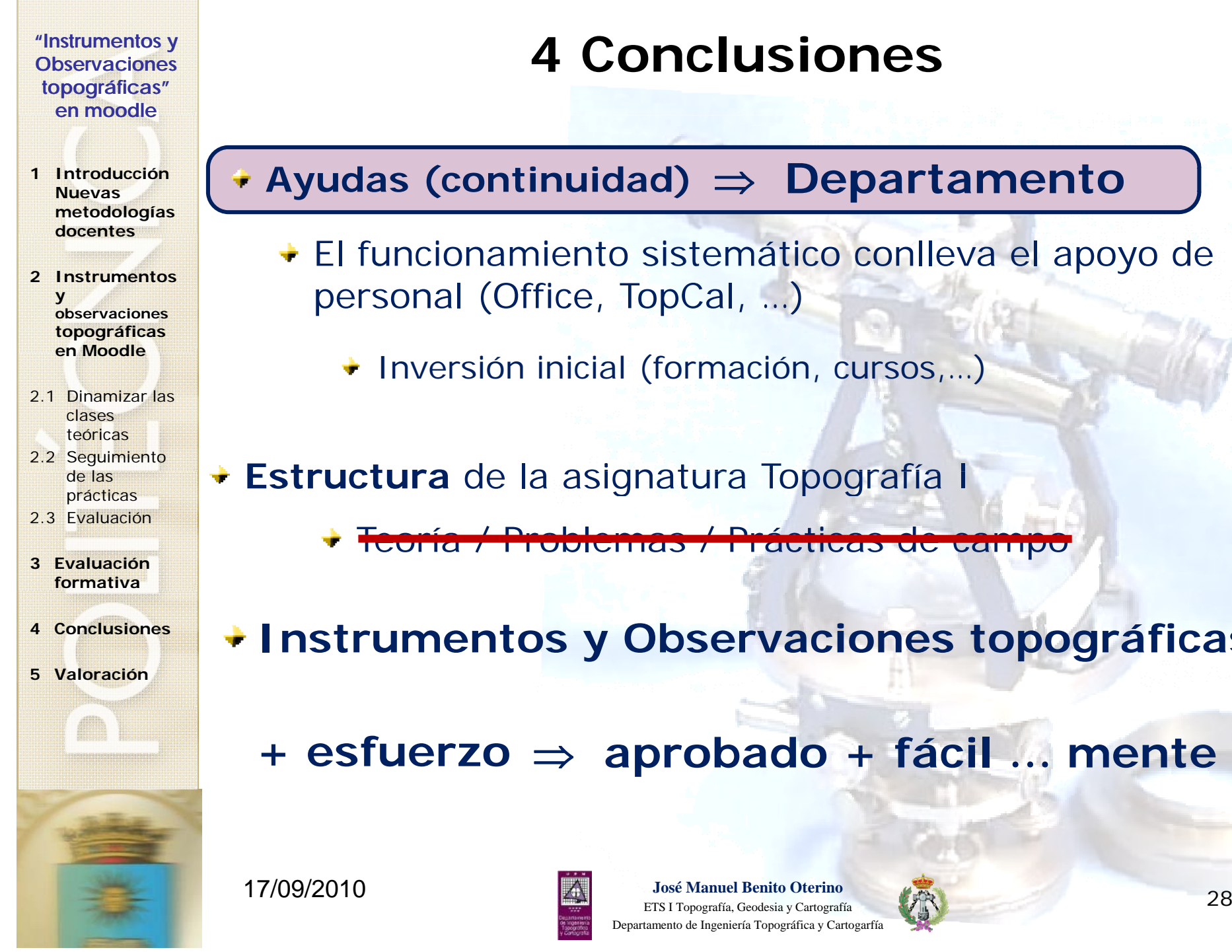

- personal (Office, TopCal, …)
	- Inversión inicial (formación, cursos,...)
- de las **Estructura** de la asignatura Topografía
	- Teoría / Problemas / Prácticas de campo
	- **Instrumentos y Observaciones topográficas**
		- **+ esfuerzo** ⇒ **aprobado + fácil … mente**

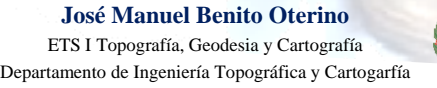

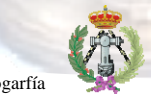

# **en moodle**

**1 Introducción Nuevas metodologías docentes**

cói

F Ţ

ᅮ 官 TR. B)  $\overline{R}$ 

- **2 Instrumentos y observaciones topográficas en Moodle**
- 2.1 Dinamizar las clases teóricas
- 2.2 Seguimiento de las prácticas
- 2.3 Evaluación
- **3 Evaluación formativa**
- **4 Conclusiones**

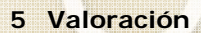

# *A* Conclusion Conclusion Conclusion Conclusion Conclusion Conclusion Conclusion Conclusion Conclusion Conclusion Conclusion Conclusion Conclusion Conclusion Conclusion Conclusion Conclusion Conclusion Conclusion Conclus

**Estructura** de la asignatura:

**Topografía y Geodesia**

#### **Instrumentos y Observaciones topográficas**

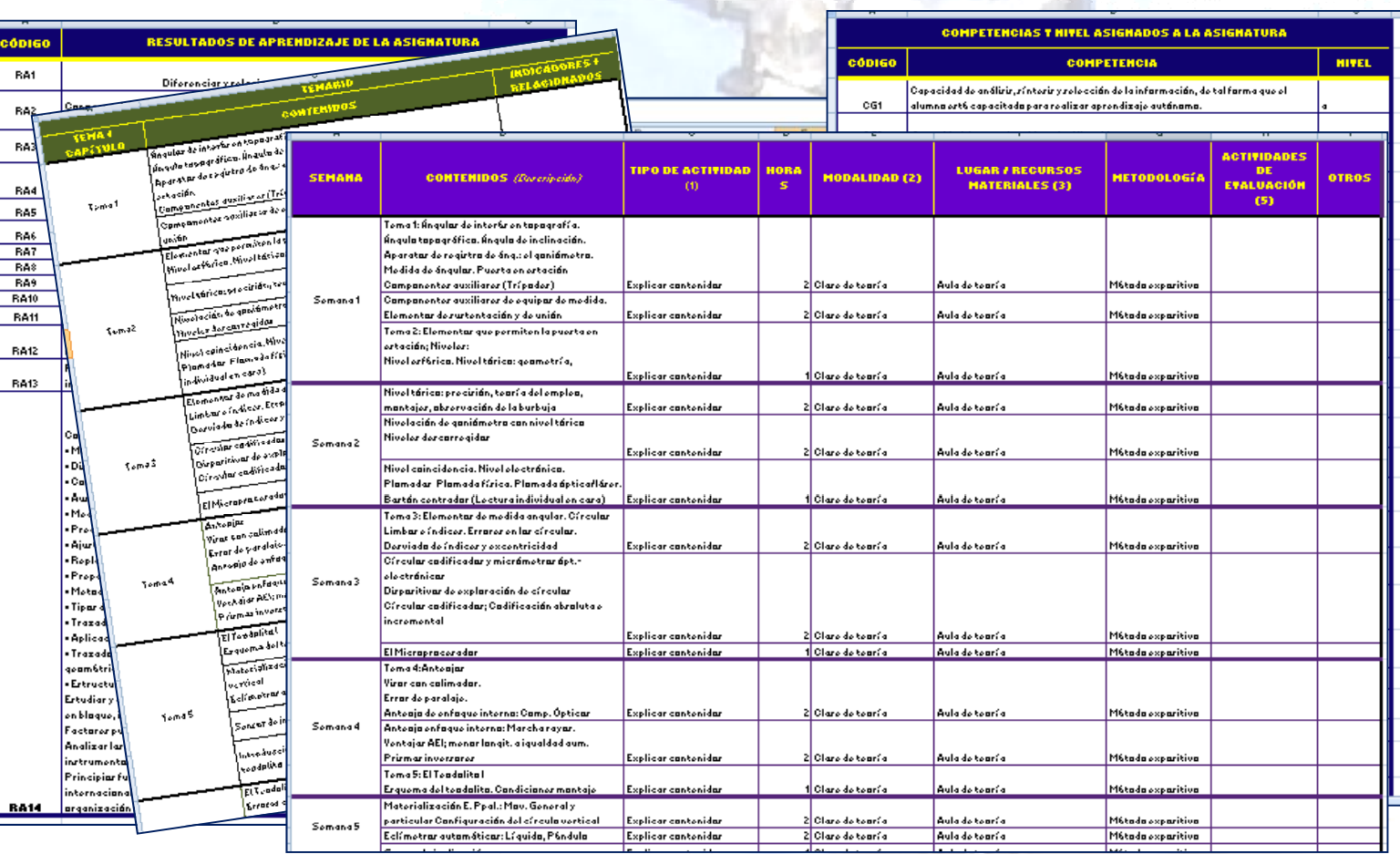

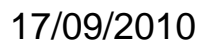

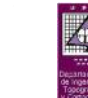

#### **José Manuel Benito Oterino**

ETS I Topografía, Geodesia y Cartografía
29 Departamento de Ingeniería Topográfica y Cartogarfía

**en moodle**

**1 Introducción Nuevas metodologías docentes**

- **2 Instrumentos y observaciones topográficas en Moodle**
- 2.1 Dinamizar las clases teóricas
- 2.2 Seguimiento de las prácticas
- 2.3 Evaluación
- **3 Evaluación formativa**
- **4 Conclusiones**
- **5 Valoración**

# *A* Valoraciónes de la versión de la versión de la valoración de la valoración de la versión de la valoración de la valoración de la valoración de la valoración de la valoración de la valoración de la valoración de la va

*Cada Curso vamos introduciendo algo nuevo*

*Topografía I (09-10) nos está sirviendo debanco de pruebas*

*La respuesta de los alumnos es muy buena*

*josemanuel.benito@upm.es*

17/09/2010

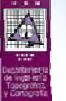

**José Manuel Benito Oterino** eta de la contradición de la contradición de la contradición de la contradición de la contradición de la contradición de la contradición de la contradición de la contradición de la contradición de la contradición de la con Departamento de Ingeniería Topográfica y Cartogarfía